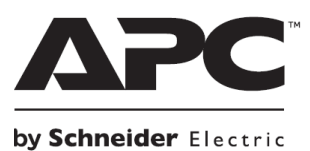

**НЕПРЕКЪСВАЕМИ ТОКОЗАХРАНВАЩИ УСТРОЙСТВА**

# **Ръководство на потребителя за APC Smart-UPS SUA5000 VA 208/230 Vac SUA3000 VA 200 Vac Rack Mount 5U**

# **I. Представяне на продукта и съвети за безопасна употреба:**

- Това устройство от АРС е високоефективно, непрекъсваемо токозахранващо устройство (UPS). То осигурява защита на електронното оборудване в случаите на прекъсвания в електрическата мрежа, скокове и спадове на електричеството, малки колебания или големи смущения в електрическата мрежа. Освен това UPS осигурява и резервно захранване от батерията си на свързаното към него оборудване, докато електрическото захранване не бъде възобновено (до нормалните си граници) или докато батериите не се изтощят изцяло.
- Моля, проверете целостта на опаковката на UPS при получаването му. Ако установите щети по продукта или неговата опаковка, моля уведомете търговеца на уреда.
- Опаковката на продукта може да бъде рециклирана; моля запазете я за повторна употреба или я изхвърлете по щадящ околната среда начин.
- UPS-ът и модулните му батерии са тежки. Препоръчваме ви да извадите батериите от UPS-а, за да улесните процедурата на монтирането му.
- В комплекта са включени: UPS, преден панел, дисплей панел, горни капаци (2) и един винт (за конфигурацията тип tower); EPO конектор; сериен кабел; осем винта за монтиране на устройството върху рафт; четири гайки; две скоби за монтиране на рафт (използват се за стабилизиране на конфигурацията тип tower); четири гайки; осем винта за заключване; две пластини; ръководство на потребителя, 1 бр. CD с документация, 1 бр. PowerChute™Business Edition CD, 1 бр. гаранция. Моделите 230 V съдържат и 1 бр. IEC конектор и IEC джъмпер кабели.
- Използвайте това устройство на температура между 0°С и 40°С; съхранявайте го на температура от -15°С до 30°С и зареждайте батерията му на всеки 6 месеца; използвайте го на максимално надморско равнище 2000 м и го съхранявайте на максимум 15,240 м; използвайте това устройство в среди с относителна влажност от 0% до 95%.
- Мястото на което поставите този UPS трябва да бъде съобразено с тежестта му.
- Не използвайте UPS на места, където има големи количества прах и висока влажност, която е извън посочените граници.
- Средата на употреба на батерията влияе върху продължителността на експлоатационния й живот. Повишената температура на мястото където използвате батерията, нискокачественото ел. захранване и честата и кратка употреба на батерията ще доведе до скъсяване на експлоатационния й живот.
- Моделът и серийните му номера се намират на малък етикет върху задния панел. При някои модели може да намерите допълнителен етикет под шасито на предния панел.
- Цялото окабеляване трябва да бъде извършено от професионален електротехник. Спазвайте всички местни и държавни електрически разпоредби.

# **II. Свързване на оборудването към UPS и включване на UPS:**

1. UPS-ът разполага с винт за заземяване на шасито, който е разположен на задния панел. Винтът ви помага да свържете заземителните проводници на устройства с преходно напрежение.

**Преди да свържете заземяващия проводник се уверете, че UPS-ът не е свързан към ел. захранване или захранване от батерията.** 

2. Свържете оборудването към UPS-а.

3. *208 V models:* Включете UPS-а в двуполюсен, трижилен заземен контакт. Избягвайте употребата на удължители.

*230 V models: Вижте допълнителни инструкции на сайта на АРС:* [www.apc.com](http://www.apc.com/support/contact)

4. За да използвате UPS-а като главен превключвател се уверете, че всички свързани към него устройства са включени.

#### **Задни панели:**

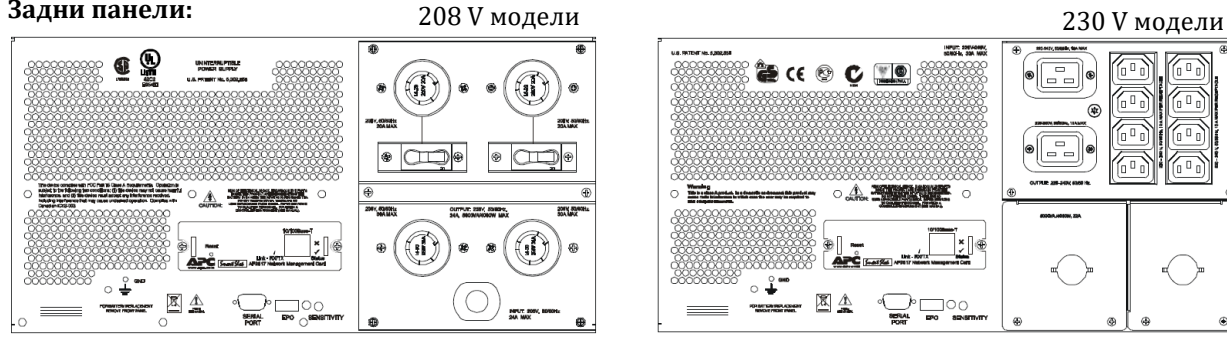

#### **Включване на UPS:**

- 1. Натиснете бутона  $\begin{pmatrix} 1 \\ \text{test} \end{pmatrix}$  на предния панел, за да включите UPS.
- UPS зарежда батерията си, когато е свързан в ел. захранване. Батерията се зарежда до 90% капацитет през първите три часа на нормална работа. Не очаквайте пълна функционалност на батерията по време на първоначалния период на зареждане.
- **Може да видите времената на работа на различните батерии на сайта на АРС: [www.apc.com](http://www.apc.com/)**
- 2. За допълнителна защита на системата, моля инсталирайте софтуера PowerChute™ Smart-UPS Software.

#### **Портове за свързване:**

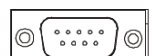

Използвайте кабелът, който идва в комплект с UPS-а, за да се свържете към серийния порт. Стандартен сериен кабел не е съвместим с този UPS.

### **Аварийното изключване на захранването (EPO):**

Аварийното изключване на захранването (EPO) е опция, която може да конфигурирате. Тази функция веднага ще спре захранването към свързаното оборудване от разстояние, без захранването от батерия да бъде включено.

### **III. Употреба:**

### **Описание на индикаторите на дисплей панела и на функционалните бутони:**

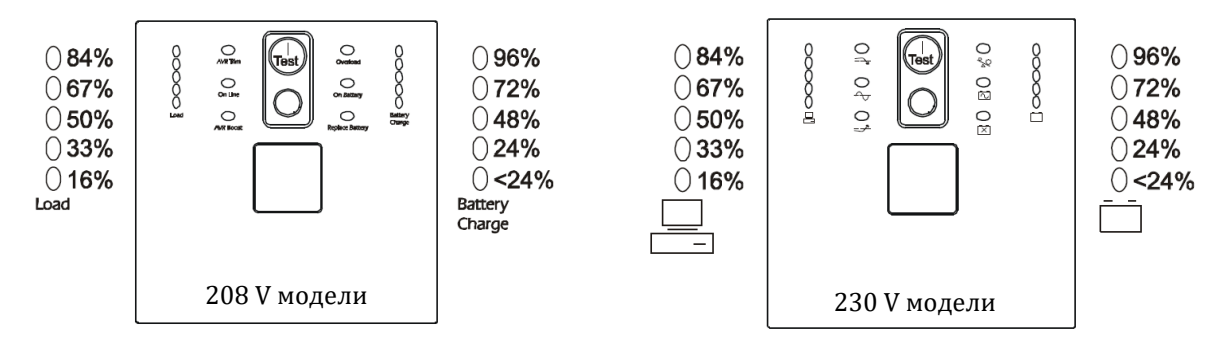

Online  $\Delta_{\mathcal{J}}$ 

UPS снабдява захранване на свързаните към него устройства.

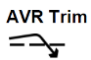

UPS компенсира за високо ел. напрежение.

UPS компенсира за ниско ел. напрежение. $=\rightarrow$ 

Overload Свързаното оборудване черпи повече от позволената номинална мощност.

್ಲಿಂ On Battery UPS снабдява захранване от батерията на свързаното към него оборудване. 苬 **Battery** Батерията на UPS-а не е свързана правилно или трябва да бъде подменена. **Disconnected** 

Гxі Diagnostic UPS има функция на диагностика, която индикира електрическото напрежение. Utility Voltage UPS-ът започва самодиагностика като част от тази процедура. 230 V 208 V Самодиагностичният тест не оказва влияние върху дисплея на волтажа.  $0266$  $O$  133 Натиснете и задръжте бутона  $\overline{u}$ вк), за да видите индикатора на волтажа. Веднага  $0248$  $0123$  $0229$  $0$ 115 след като LED Online индикаторът започне да мига самодиагностиката е 0210  $0105$ започната. След това LED индикаторът за заряд на батерията ще ви покаже  $0191$ ∩96 входящия волтаж. Графиката отляво ще ви помогне да разчетете показаните Battery Charge резултати.

# **Бутони:**

- Натиснете този бутон, за да включите UPS-а.
- Самодиагностика:
	- − Автоматична диагностика: UPS-ът извършва автоматична самодиагностика, когато го включите и на всеки 2 седмици след това. По време на самодиагностиката UPS-ът подава захранване от батерията си към свързаното оборудване закратко.
	- Ръчна диагностика: Натиснете и задръжте бутона за няколко секунди, за да започнете диагностика.
- Когато няма ел. захранване и UPS-ът е изключен функцията за резервно захранване започва да подава захранване към свързаното оборудване от батерията на UPS-a.

Натиснете този бутон, за да изключите UPS-а.

# **Конфигурация на UPS:**

**Бележка**: Може да настроите своя UPS чрез софтуера PowerChute или опционалните SmartSlot Accessory Cards. Може да програмирате следните функции (част от всички):

- Период на който UPS да извършва самодиагностика;
- UPS ID;
- Чувствителност на UPS: Настройте чувствителност на UPS, за да контролирате кога да се включва захранването от батерия; колкото по-голяма е чувствителността, толкова по-често ще се включва захранването от батерия;
- Контрол на звуковата аларма;
- Изходен волтаж;

# **IV. Относно батерията:**

Може да смените батерията лесно и безопасно. Смяната на батериите е безопасна процедура, която не ви излага на електрически опасности. Оставата UPS-а на рафта и оставете свързаното обордуване включено по време на смяната на батерията.

**Важно**: Когато батерията е извадена от UPS, свързаното оборудване не е защитено в случай на спирането на ел. захранване**.** Може да видите подходящата за вашия UPS резервна батерия на [www.apc.com](http://www.apc.com/)

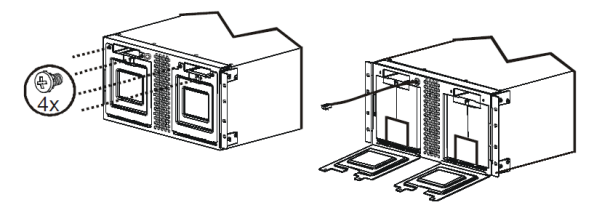

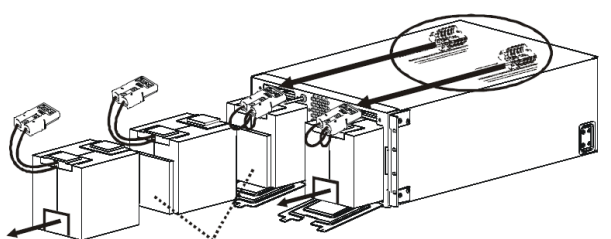

1. Отворете вратичките на отделенията за батерии 2. Дръпнете свързващите кабели от конекторите на батериите. Не дърпайте кабелите на батерията, за да ги извадите.

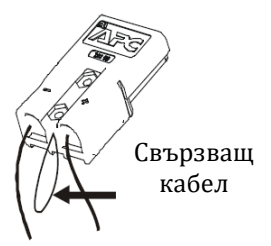

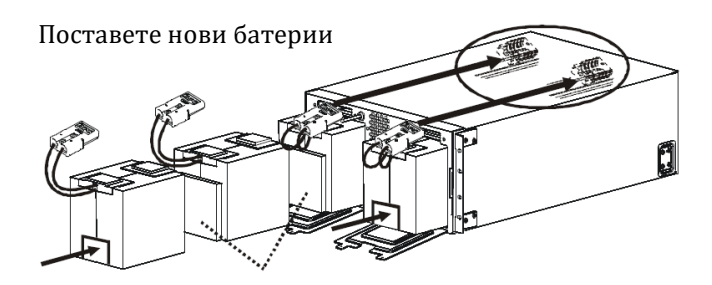

# **V. Разрешаване на проблеми:**

При възникване на по-сериозни проблеми от описаните, моля потърсете информация на [www.apc.com.](http://www.apc.com/)

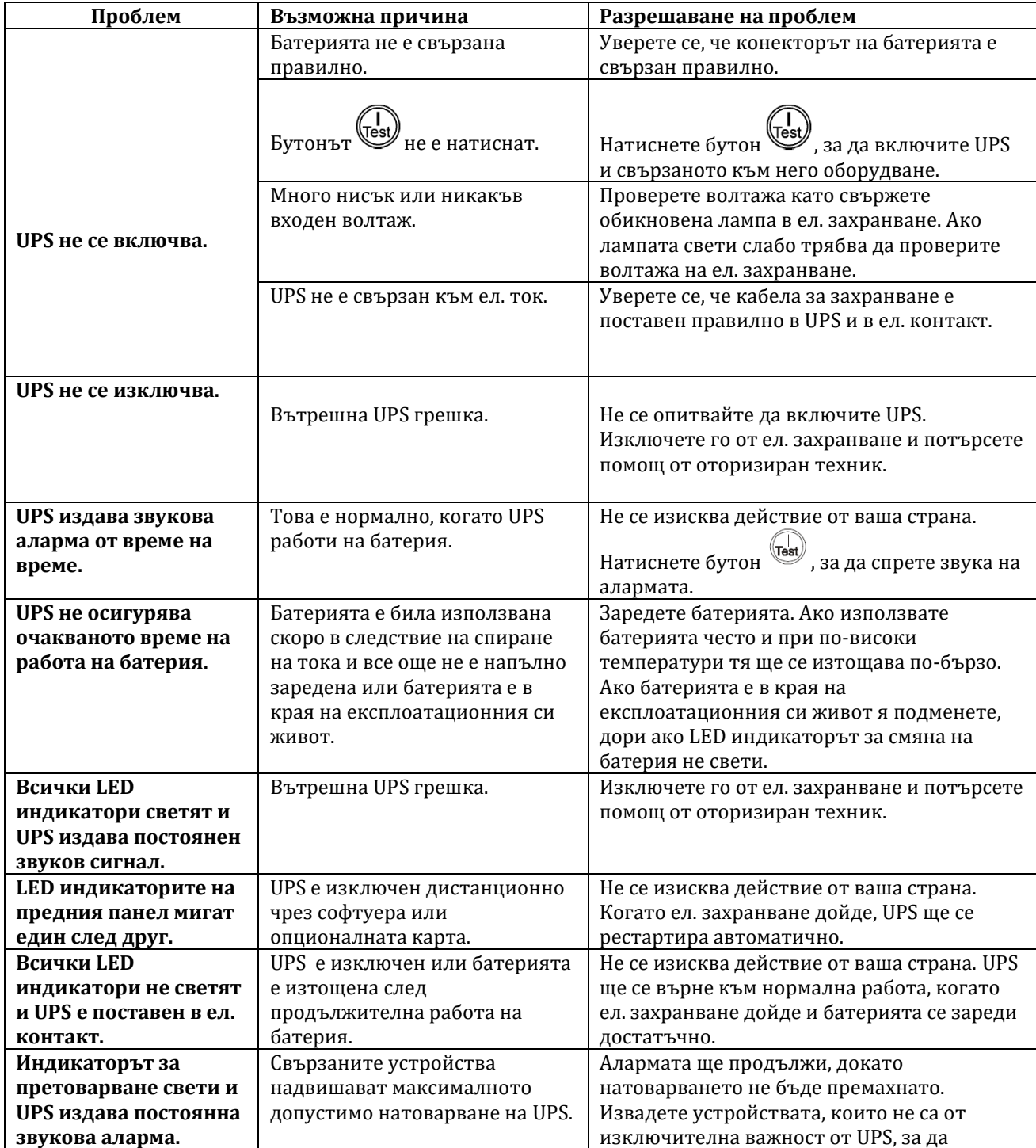

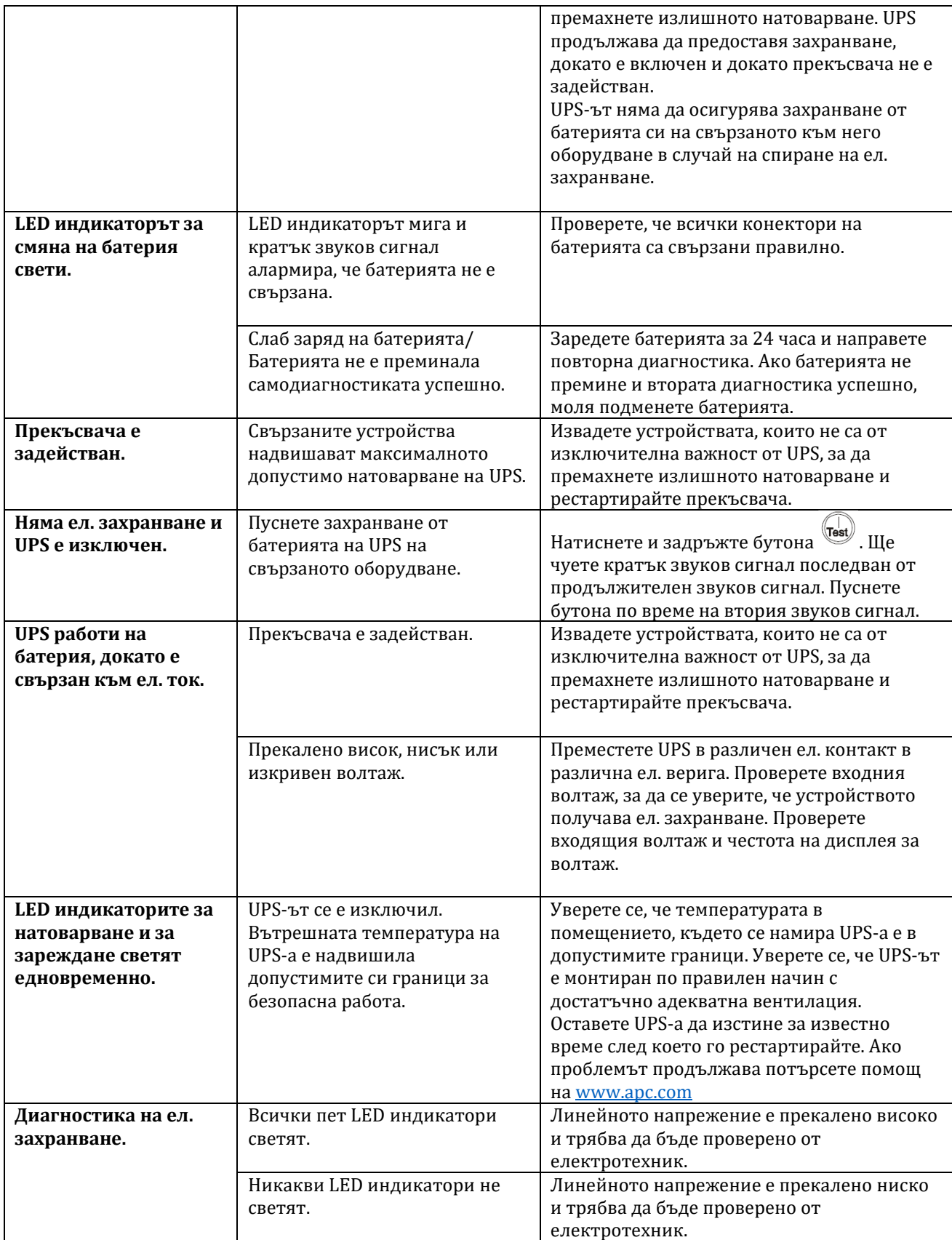

# **VI. Регулаторна информация:**

# **Информация за рециклиране:**

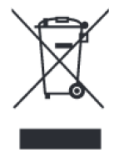

Директива за отпадъци от електрическо и електронно оборудване (WEEE) Този символ указва, че продуктът не трябва да се изхвърля заедно с домакинските отпадъци, съгласно Директивата и националното законодателство на всяка държава. Продуктът трябва да се предаде в предназначен за целта събирателен пункт или на упълномощена организация за събиране и рециклиране на отпадъци от електрическо и

електронно оборудване (ЕЕО). Неправилната обработка на този тип отпадъци може да има отрицателно въздействие върху околната среда и човешкото здраве поради потенциално опасните вещества, които като цяло се свързват с ЕЕО. За повече информация къде да предадете отпадното оборудване за рециклиране, се свържете с местната администрация, орган по сметосъбиране, одобрена схема за ОЕЕО или с местната служба за изхвърляне на битови отпадъци.

#### **Директива за изхвърляне на батерии:**

Този символ указва, че батериите и акумулаторите, използвани в този продукт, трябва да бъдат изхвърлени отделно от битовите отпадъци в съответствие с Директивата и местните разпоредби.

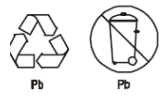

Изхвърлете батериите по опазващ околната среда начин в специално обозначените места и съоръжения за рециклиране.

Допълнителна информация за продукта и декларация за съответствие може да бъде намерена на [www.polycomp.bg](https://polycomp.bg/poly/0006300131504/brand?a=%D0%97%D0%B0%D1%89%D0%B8%D1%82%D0%B0%20%D0%BD%D0%B0%20%D0%B5%D0%BB%D0%B5%D0%BA%D1%82%D1%80%D0%BE%D0%B7%D0%B0%D1%85%D1%80%D0%B0%D0%BD%D0%B2%D0%B0%D0%BD%D0%B5%D1%82%D0%BE%20UPS.html#&id=97;0;APC&vc=1&cb=103&wb=1&sk=00000000)